# **POSTER PRESENTATION CONSUMING THE SERVICE SERVICE SERVICES**

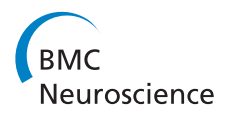

# Brian 2: neural simulations on a variety of computational hardware

Dan FM Goodman<sup>1,2</sup>, Marcel Stimberg<sup>3,4,5,6\*</sup>, Pierre Yger<sup>3,4,5,6</sup>, Romain Brette<sup>3,4,5,6</sup>

From The Twenty Third Annual Computational Neuroscience Meeting: CNS\*2014 Québec City, Canada. 26-31 July 2014

Brian 2 is a fundamental rewrite of the Brian [1,2] simulator for spiking neural networks. It is written in the Python programming language and focuses on simplicity and extensibility: neuronal and synaptic models can be described using mathematical formulae and with the use of physical units [3]. The same formalism can also be used to specify connectivity patterns (e.g. spatial connectivity), using mathematical expressions to define connections, probabilities of connections, number of synapses between neurons, and synaptic delays.

Brian 2 offers two modes of operation: a "runtime mode", where executable code is generated from the model descriptions on the fly and executed from Python and a "standalone mode", where a set of source code files is generated that can then be compiled and executed with no dependency on Brian or Python. The runtime mode is ideal for rapid prototyping and interactive exploration, e.g. from a Python console. The standalone mode on the other hand is designed for maximum of performance and for simulating models on a variety of hardware and platforms.

We show a number of example applications for the standalone mode, generating code for a wide range of devices:

• C++ code that is completely independent of Brian, Python or Python libraries. Optionally, this code can be parallelized over multiple CPU cores using the OpenMP libraries.

• Java/Renderscript for Android-based devices, enabling Brian to run neural models on commodity hardware (e.g. phones) for robotic applications [5].

• The GPU enhanced Neuronal Networks (GeNN) framework [6,7], a neural simulator using GPUs to accelerate neural simulations.

\* Correspondence: [marcel.stimberg@ens.fr](mailto:marcel.stimberg@ens.fr)

<sup>3</sup>Institut d'Etudes de la Cognition, Ecole Normale Supérieure, Paris, France Full list of author information is available at the end of the article

• The same approach would also allow the generation of code targeted at neuromorphic computing architectures such as the SpiNNaker platform [8] for which we have started preliminary work.

Brian is made available under a free software license and all development takes place in public code repositories [9].

#### Acknowledgements

This work was partly supported by by ANR-11-0001-02 PSL\*, ANR-10-LABX-0087, ERC StG 240132 and a Fellowship Grant from the French FRM.

#### Authors' details <sup>1</sup>

<sup>1</sup>Department of Otology and Laryngology, Harvard Medical School, Boston, MA, 02114, USA. <sup>2</sup>Eaton-Peabody Laboratories, Massachusetts Eye and Ear Infirmary, Boston, MA, 02114, USA. <sup>3</sup>Institut d'Etudes de la Cognition, Ecole Normale Supérieure, Paris, France. <sup>4</sup>Sorbonne Universités, UPMC Univ. Paris 06, UMR\_S 968, Institut de la Vision, Paris, F-75012, France. <sup>5</sup>INSERM, U968 Paris, F-75012, France. <sup>6</sup>CNRS, UMR\_7210, Paris, F-75012, France.

## Published: 21 July 2014

#### References

- 1. Goodman DFM, Brette R: [The Brian Simulator.](http://www.ncbi.nlm.nih.gov/pubmed/20011141?dopt=Abstract) Frontiers in Neuroscience 2009, 3:192-197.
- 2. The Brian spiking neural network simulator. , http://briansimulator.org, accessed 21-02-2014.
- 3. Stimberg M, Goodman DFM, Benichoux V, Brette R: [Equation-oriented](http://www.ncbi.nlm.nih.gov/pubmed/NaN?dopt=Abstract) [specification of neural models for simulations.](http://www.ncbi.nlm.nih.gov/pubmed/NaN?dopt=Abstract) Frontiers in Neuroinformatics 2014, 8.
- 4. Goodman DFM: [Code Generation: A Strategy for Neural Network](http://www.ncbi.nlm.nih.gov/pubmed/20857234?dopt=Abstract) [Simulators.](http://www.ncbi.nlm.nih.gov/pubmed/20857234?dopt=Abstract) Neuroinformatics 2010, 8(3):183-196.
- 5. Android-based robotics. , http://www.socsci.uci.edu/~jkrichma/ABR/index. html, accessed 21-02-2014.
- 6. Nowotny T: Flexible neuronal network simulation framework using code generation for NVIDIA CUDA. BMC Neuroscience 2011, 12(Suppl 1):P239.
- 7. Nowotny T, Yavuz E, Turner J: GeNN., http://sourceforge.net/projects/genn/, accessed 21-02-2014.
- 8. Khan MM, Lester DR, Plana LA, Rast A, Jin X, Painkras E, Furber SB: [SpiNNaker:](http://www.ncbi.nlm.nih.gov/pubmed/NaN?dopt=Abstract) [Mapping neural networks onto a massively-parallel chip multiprocessor.](http://www.ncbi.nlm.nih.gov/pubmed/NaN?dopt=Abstract) IEEE International Joint Conference on Neural Networks 2008, 2849-2856.
- 9. Brian 2 code repository., https://github.com/brian-team/brian2, accessed 21-02-2014.

### doi:10.1186/1471-2202-15-S1-P199

Cite this article as: Goodman et al.: Brian 2: neural simulations on a variety of computational hardware. BMC Neuroscience 2014 15(Suppl 1): P199.

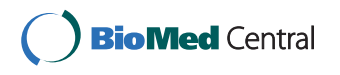

© 2014 Goodman et al; licensee BioMed Central Ltd. This is an Open Access article distributed under the terms of the Creative Commons Attribution License [\(http://creativecommons.org/licenses/by/4.0](http://creativecommons.org/licenses/by/4.0)), which permits unrestricted use, distribution, and reproduction in any medium, provided the original work is properly cited. The Creative Commons Public Domain Dedication waiver [\(http://creativecommons.org/publicdomain/zero/1.0/](http://creativecommons.org/publicdomain/zero/1.0/)) applies to the data made available in this article, unless otherwise stated.